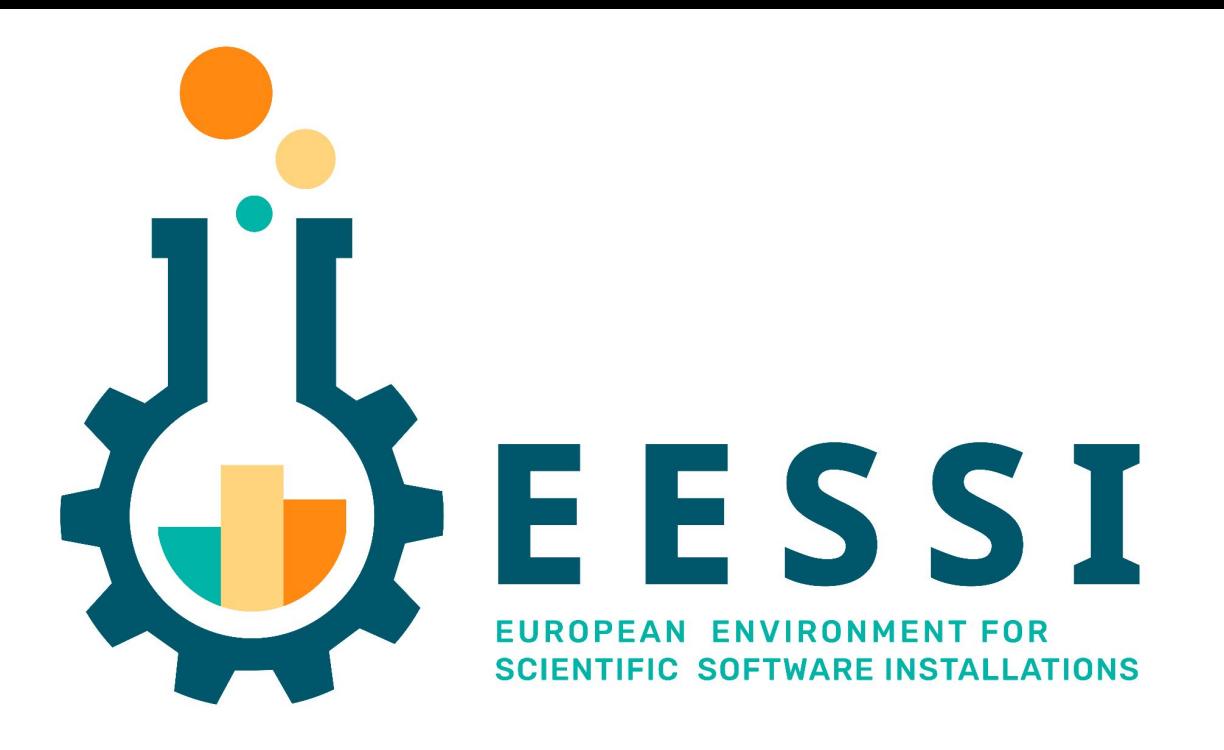

**Birds-of-a-Feather session - ISC'24 - Hamburg - 14 May 2024**

*Kenneth Hoste & Lara Peeters (Ghent University, Belgium)*

*[kenneth.hoste@ugent.be](mailto:kenneth.hoste@ugent.be) [lara.peeters@ugent.be](mailto:lara.peeters@ugent.be)*

### Landscape of scientific computing is changing

- **Explosion of available scientific software** applications (bioinformatics, AI, ...)
- Increasing interest in **cloud** for scientific computing (flexibility!)
- **Increasing variety in processor (micro)architectures** beyond Intel & AMD: Arm is coming already here (see [Fugaku](https://www.r-ccs.riken.jp/en/fugaku/), [JUPITER](https://www.hpcwire.com/off-the-wire/eurohpc-amplifies-european-research-and-industry-with-unleashing-jupiters-exascale-potential/), AWS Graviton, ...), RISC-V is coming (soon?)
- Broader adoption of **accelerated computing**, beyond NVIDIA GPUs (AMD, Intel, ...)
- In strong contrast: available (wo)manpower **in HPC support teams is (still) limited**…

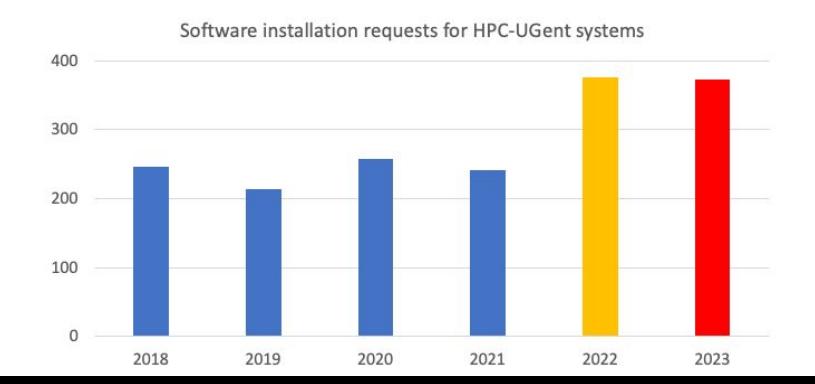

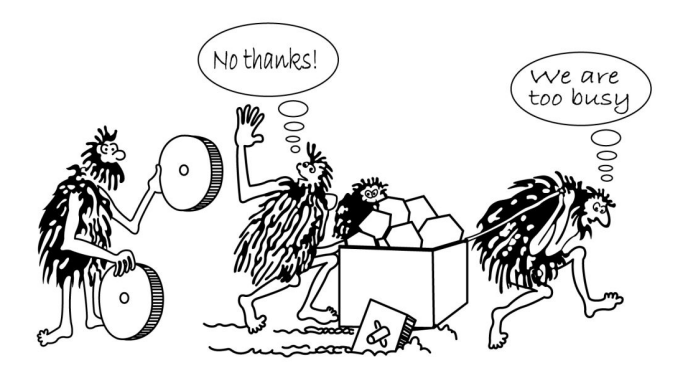

## European Environment for Scientific Software Installations

- **● Public repository of (optimized!) scientific software** *installations*
- **Avoid duplicate work** by collaborating on a shared software stack
- **Uniform way of providing software** to users, regardless of the system they use!
- **Should work on any Linux OS** (incl. WSL) **and system architecture**
	- From laptops and personal workstations to HPC clusters and cloud
	- Support for different CPUs (AMD, Intel, Arm, RISC-V), interconnects, GPUs, etc.
- Focus on **performance, automation, testing, collaboration**

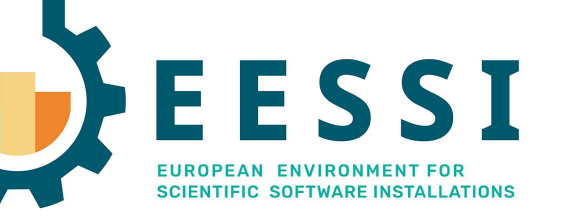

<https://eessi.io>

<https://eessi.io/docs>

Re**E**Frame

 **Testing**

#### **Software layer**

Optimized applications + dependencies

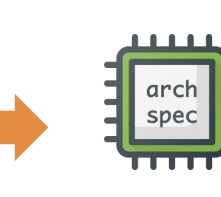

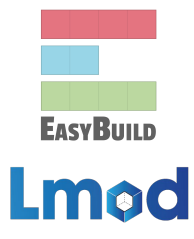

Host OS provides network & GPU drivers, resource manager (Slurm),

#### **Compatibility layer** Levelling the ground across client OSs

**Filesystem layer** Distribution of the software stack

#### Host operating system

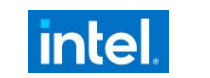

...

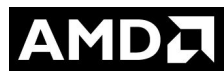

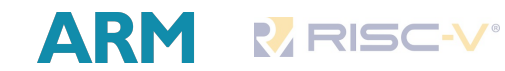

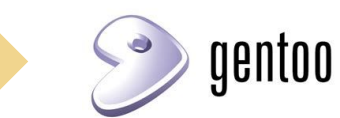

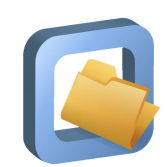

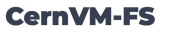

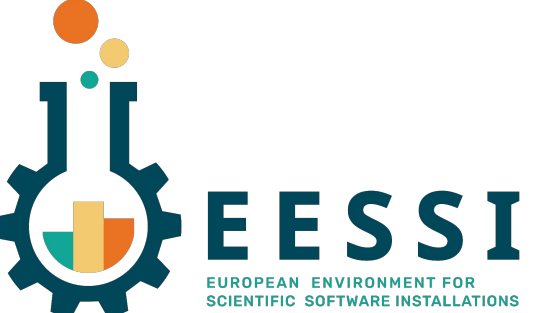

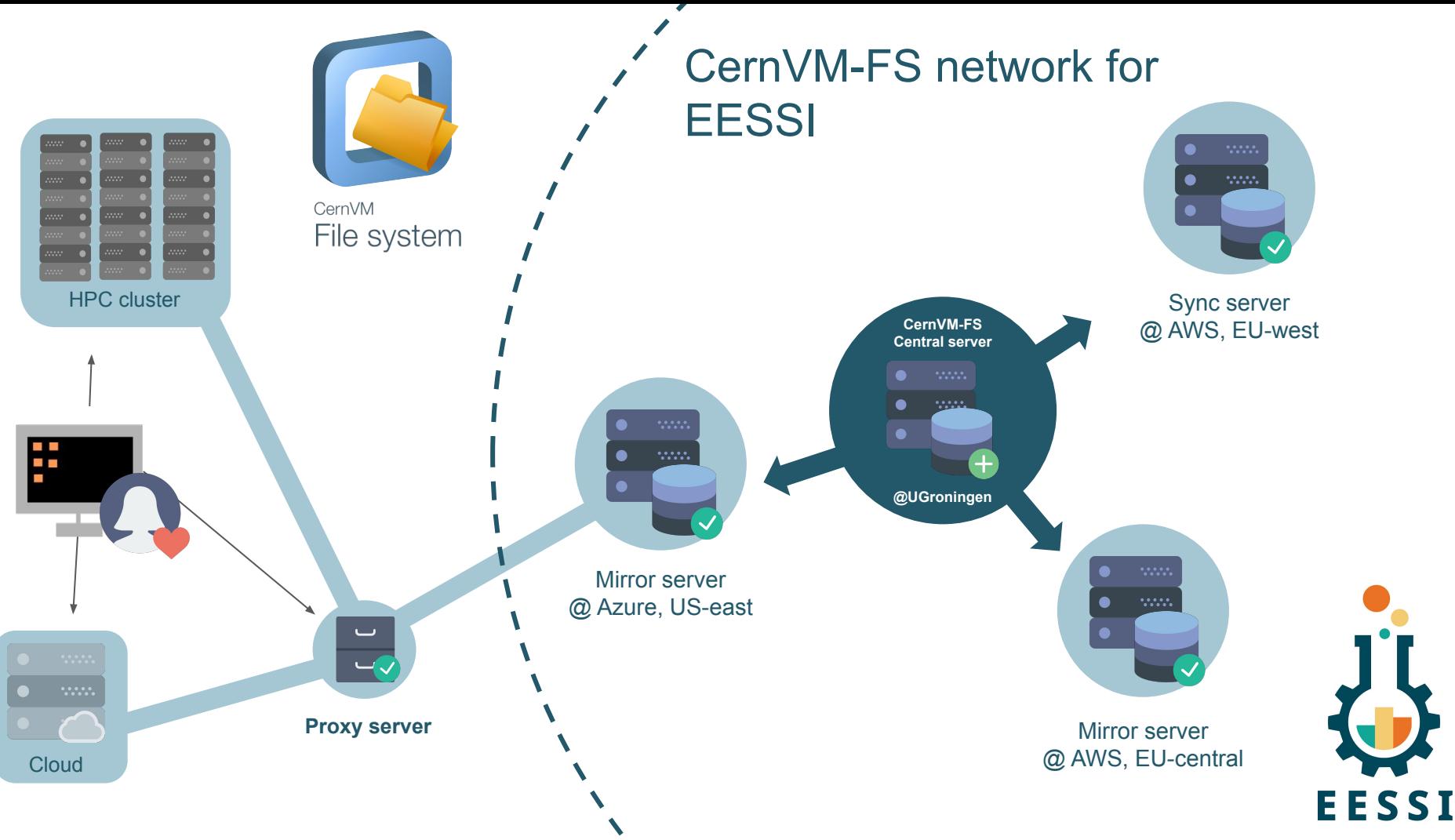

# Tutorial "Best Practices for CernVM-FS in HPC" **Multitle** scale

- <https://multixscale.github.io/cvmfs-tutorial-hpc-best-practices>
- Held online on 4 Dec 2023 (~3 hours), **recorded & available on YouTube**
- Over 200 registrations,  $\sim$ 125 attending the meeting
- Lecture + hands-on demos
- Topics:
	- Introduction to CernVM-FS + FFSSI
	- Configuring CernVM-FS: client, Stratum 1 mirror server, proxy server
	- Troubleshooting problems
	- Benchmarking of start-up performance

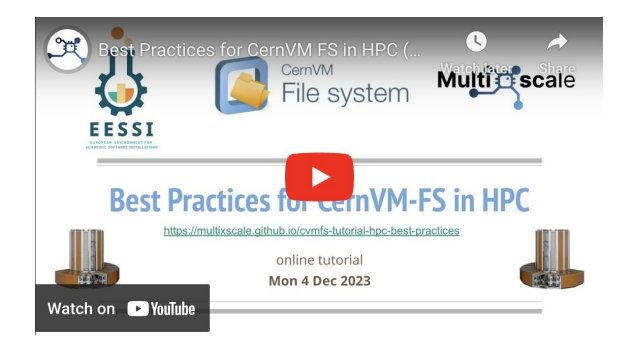

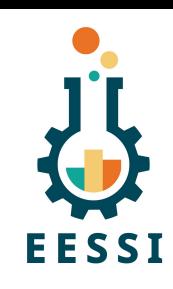

### EESSI compatibility layer

- *● "Containers without the containing"*
- **Minimal collection of tools and libraries** (incl. glibc, bash, Python, Lmod, …)
- **Built from source per CPU family** (x86\_64, aarch64, …) with [Gentoo Prefix](https://wiki.gentoo.org/wiki/Project:Prefix)
- Installations included in software layer **only link to compat layer** (RPATH)
- Ensures **compatibility** with any client system running Linux

\$ **ls /cvmfs/software.eessi.io/versions/2023.06/compat/linux/aarch64/** bin etc lib lib64 opt reprod run sbin stage1.log stage2.log stage3.log startprefix tmp usr var

7

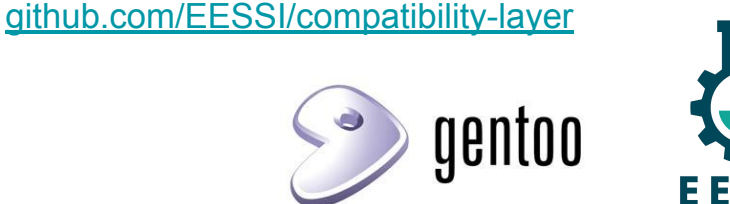

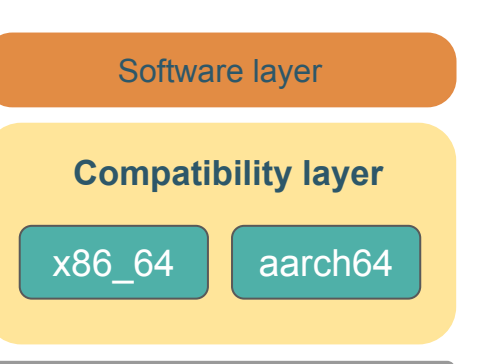

OS

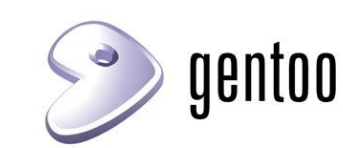

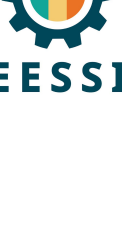

## Software layer

- Installations of scientific software applications
- **● Optimized for specific CPU targets**
- Works on any client system running Linux, since we only link to libraries in compat layer
- Built using [EasyBuild](https://easybuild.io)
- Environment modules as user interface (via [Lmod\)](https://lmod.readthedocs.io)
- Detection of host CPU via **archspec** (Python) or archdetect (bash)
- **● Best subset of software installations for host CPU Is automatically selected**

[github.com/EESSI/software-layer](https://github.com/EESSI/software-layer)

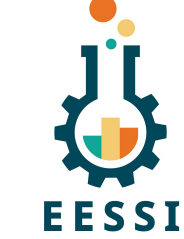

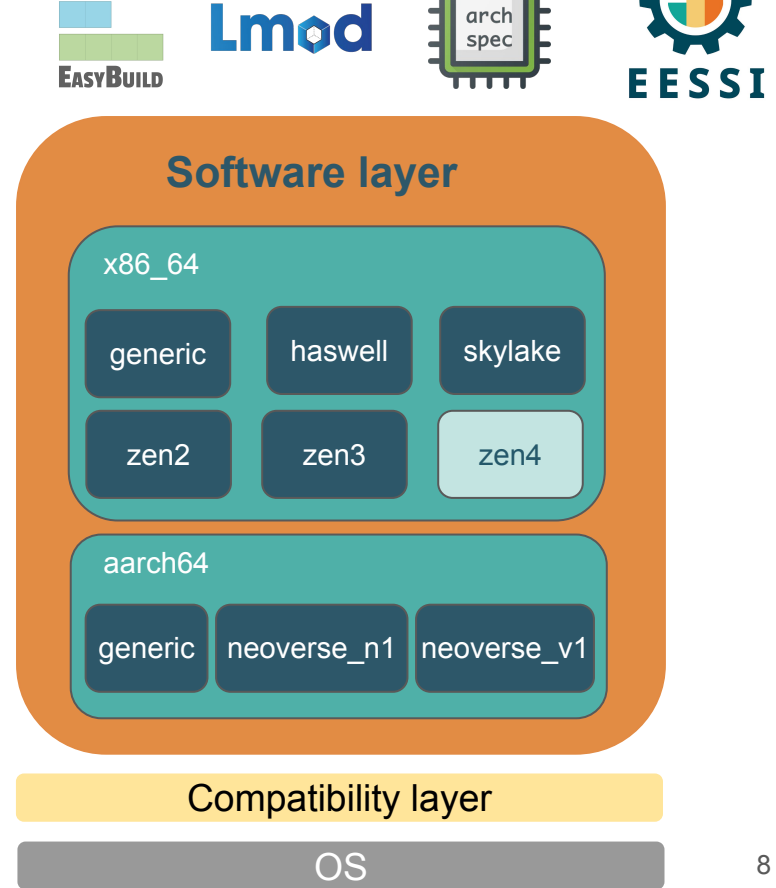

# Overview of installed software

- Currently  $~600$  software software installations available per CPU target, increasing every day
	- Including ESPResSo, GROMACS, LAMMPS, OpenFOAM, PyTorch, R, QuantumESPRESSO, TensorFlow, WRF
	- [eessi.io/docs/available\\_software](http://eessi.io/docs/available_software) (coming soon!)
- using recent compiler toolchains: currently focusing on foss/2023a and foss/2023b

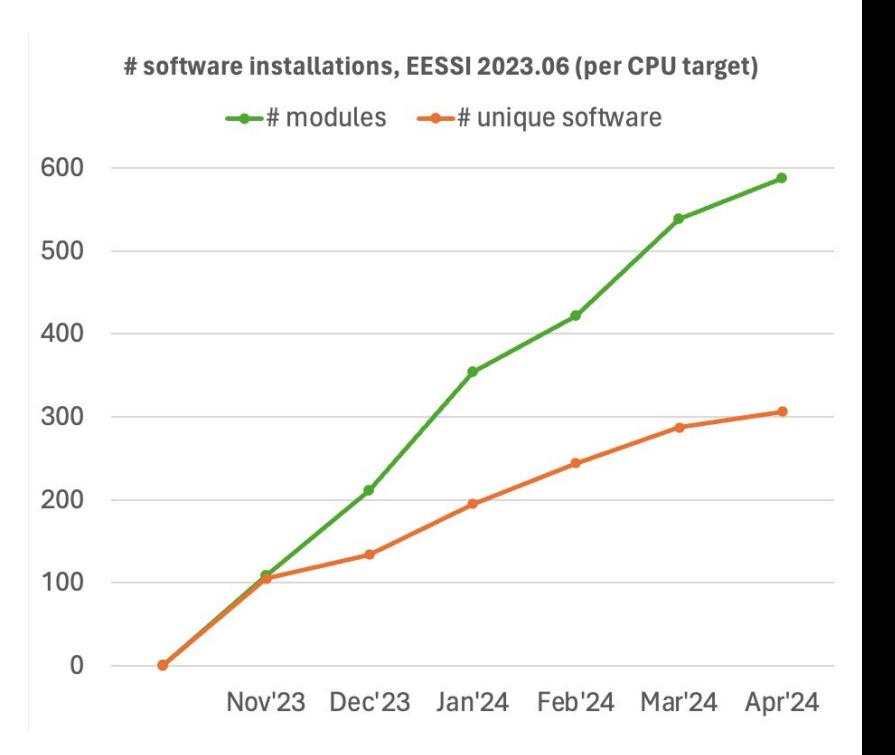

# Getting access to EESSI

- Native installation of CernVM-FS *(requires admin privileges)* [eessi.io/docs/getting\\_access/native\\_installation](https://www.eessi.io/docs/getting_access/native_installation)
- Using a container (via Apptainer) [eessi.io/docs/getting\\_access/eessi\\_container](http://eessi.io/docs/getting_access/eessi_container)
- Via cvmfsexec [github.com/cvmfs/cvmfsexec](https://github.com/cvmfs/cvmfsexec)

**To check whether you have access to EESSI:**

ls /cvmfs/software.eessi.io

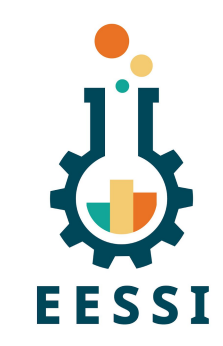

### The EESSI User Experience

\$ source /cvmfs/software.eessi.io/versions/2023.06/init/bash {EESSI 2023.06} \$ module load GROMACS/2024.1-foss-2023b {EESSI 2023.06} \$ gmx mdrun ...

**MANY** ,,,,,

Central server **SAMPLE** Local client cache Mirror server

EESSI provides **on-demand streaming**

of (scientific) software (like music, TV-series, …)

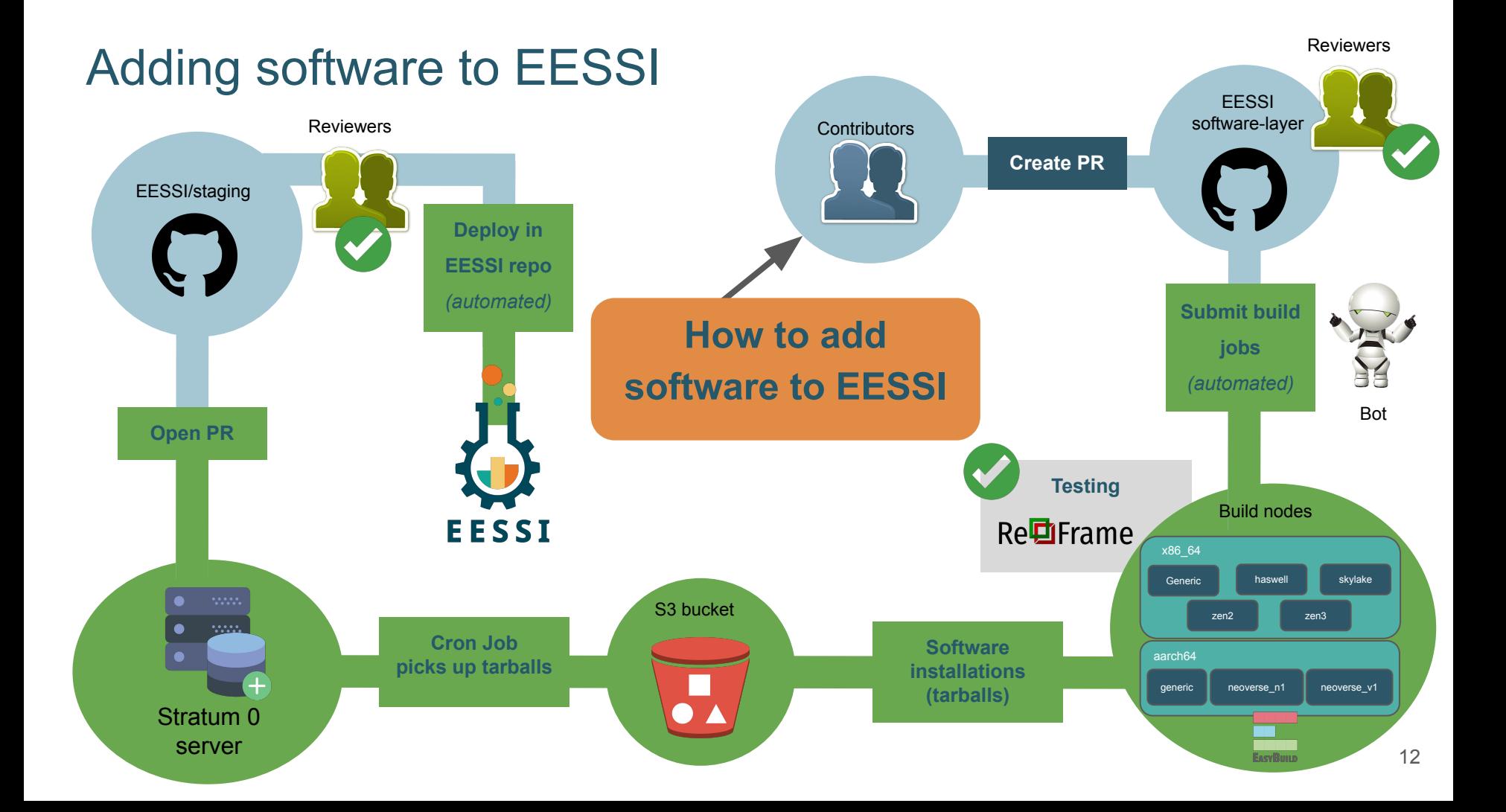

## NVIDIA GPU support in EESSI

- Initial support for CUDA software is in place in EESSI version 2023.06
- Detailed documentation available at eessi.io/docs/qpu
- Problems:
	- 1) We don't know where the NVIDIA GPU driver libraries are in host OS...
	- 2) We can not redistribute the full CUDA installation due to EULA (only runtime libs)
- In EESSI, we provide scripts to deal with both these problems:
	- 1) link nvidia host libraries.sh to link GPU driver libraries "into" EESSI (requires write access to /cvmfs/software.eessi.io/host\_injections variant symlink)
	- 2) **install\_cuda\_host\_injections.sh** installs full CUDA to subdirectory of /cvmfs/software.eessi.io/host\_injections

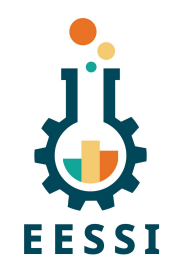

## Software testing is an important part of EESSI

We encountered failing tests in GROMACS test suite when installing it in EESSI

- See <https://gitlab.com/eessi/support/-/issues/47>
- Filesystem race when running tests concurrently ([GROMACS PR #4066\)](https://gitlab.com/gromacs/gromacs/-/merge_requests/4066)
- **● Bug in SVE support, leading to (very) wrong results for several tests**
	- See <https://gitlab.com/gromacs/gromacs/-/issues/5057>
	- Works fine on A64FX (512-bit SVE), but problem on Graviton 3 + NVIDIA Grace!
	- WIP fix in [https://gitlab.com/gromacs/gromacs/-/merge\\_requests/4299](https://gitlab.com/gromacs/gromacs/-/merge_requests/4299)
	- Will be fixed in upcoming GROMACS release (2024.2?)

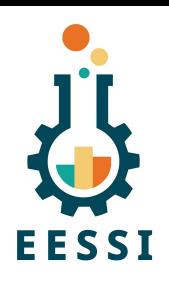

## Leveraging EESSI in CI environment

Using EESSI in GitHub Actions is trivial (and works *really* well):

```
 name: ubuntu_gromacs
on: [push, pull_request]
jobs:
 build:
    runs-on: ubuntu-latest
    steps:
    - uses: actions/checkout@v2
   - uses: eessi/github-action-eessi@v3
      with:
        eessi_stack_version: '2023.06'
    - name: Test EESSI
      run: |
        module load TensorFlow/2.13.0-foss-2023a
        python test_with_tensorflow.py
      shell: bash
                                 github.com/EESSI/github-action-eessi
```
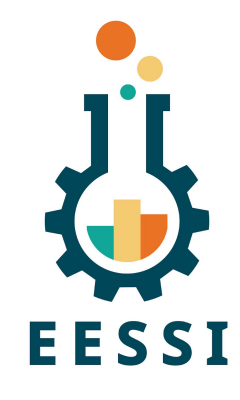

## Getting support for EESSI

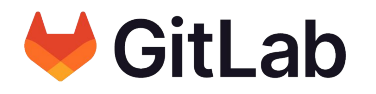

#### [gitlab.com/eessi/support](https://gitlab.com/eessi/support)

- Via GitLab, or via email: support@eessi.io
- **Report problems**
- Ask questions
- **Request software**
- **Get help with contributing**
- **Suggest features**
- Confidential tickets possible (security issues, ...)

*v* Help

 $\square$ 

Project

Q Search or go

LA EESSI support portal **88** Manage **同** Plan </>
Code 2 Build **p** Deploy perate **H** Monitor **Lill** Analyze

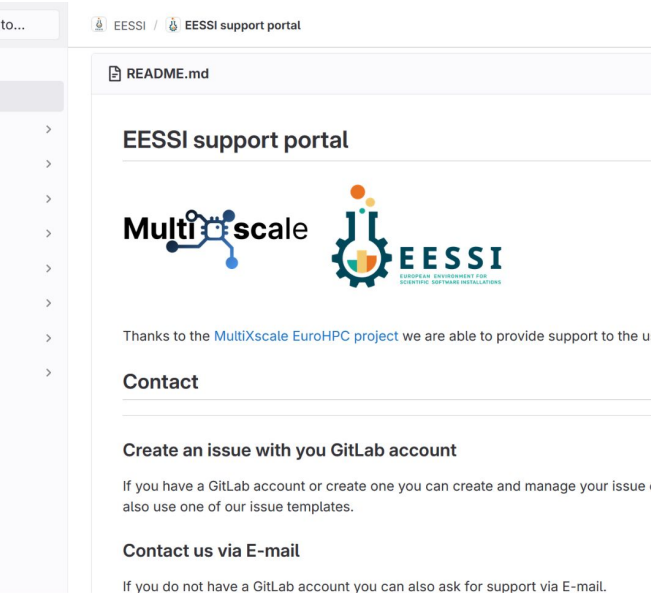

Dedicated support team, thanks to EuroHPC Centre-of-Excellence

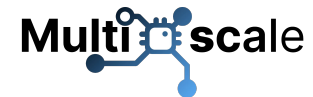

## EESSI as a shared software stack

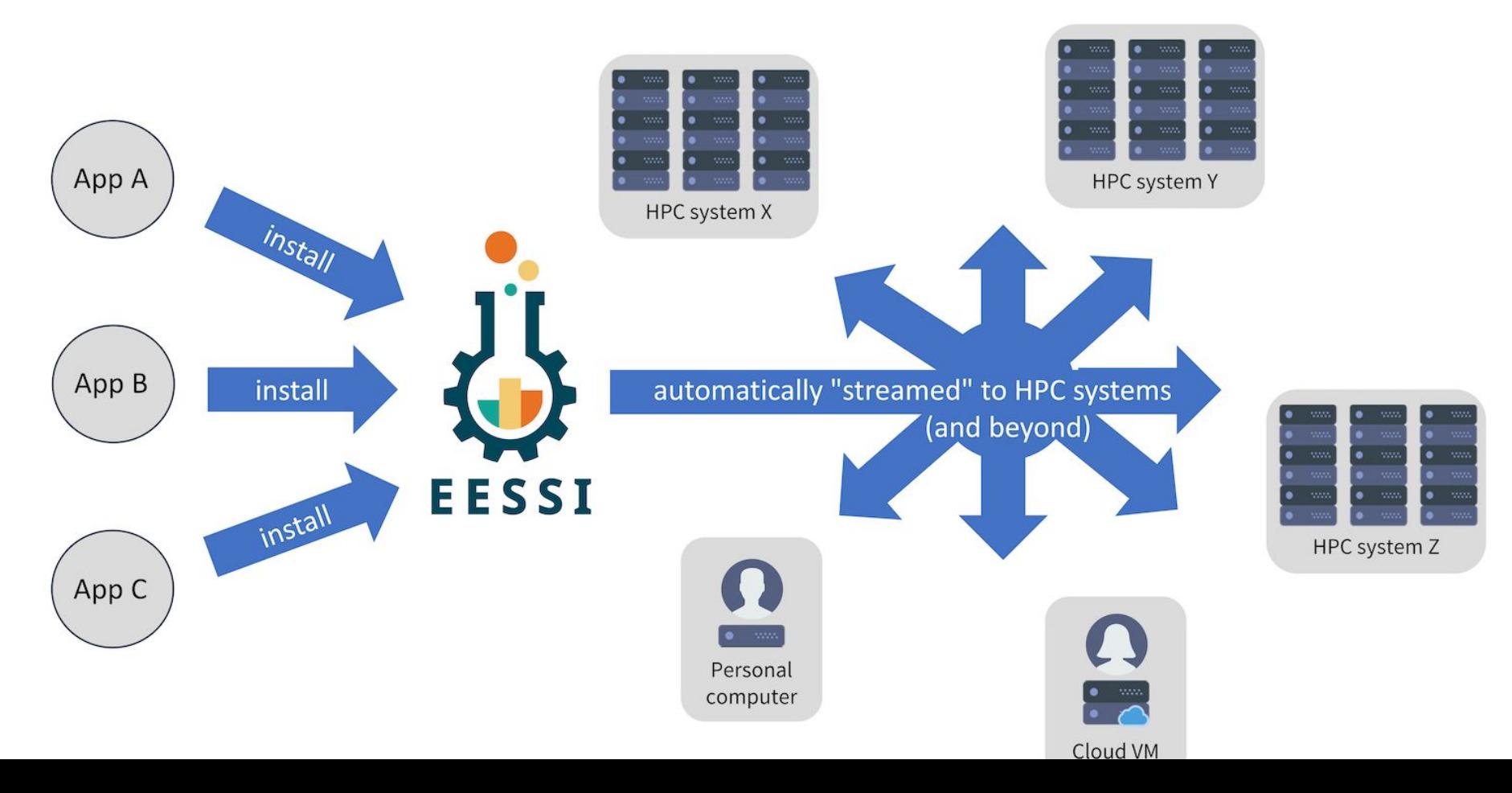

#### EESSI in a nutshell

- **On-demand streaming** of **optimized** scientific software installations
- **Works on any Linux distribution** thanks to EESSI compat layer
- **Uniform software stack** across various systems: laptop, HPC, cloud, …
- Community-oriented: **let's tackle the challenges we see together!**

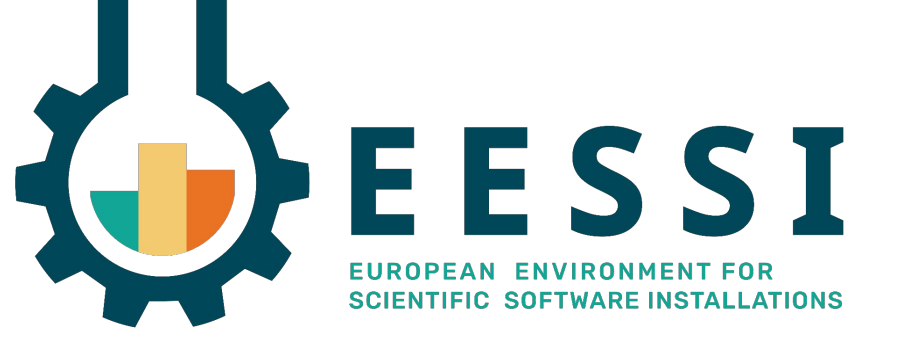

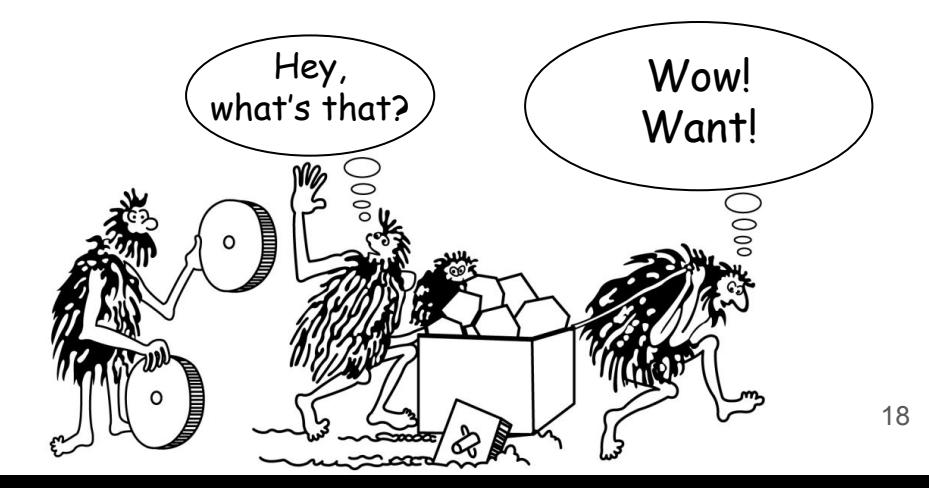

## Accessing EESSI via CernVM-FS (demo)

```
 # Native installation
# Installation commands for RHEL-based distros
# like CentOS, Rocky Linux, Almalinux, Fedora, …
# install CernVM-FS
sudo yum install -y 
https://ecsft.cern.ch/dist/cvmfs/cvmfs-release/cvmfs-release-latest.noarch.rpm
sudo yum install -y cvmfs
# create client configuration file for CernVM-FS 
# (no proxy, 10GB local CernVM-FS client cache))
sudo bash -c "echo 'CVMFS_CLIENT_PROFILE="single"' > /etc/cvmfs/default.local"
```
sudo bash -c "echo 'CVMFS\_QUOTA\_LIMIT=10000' >> /etc/cvmfs/default.local"

# Make sure that EESSI CernVM-FS repository is accessible

sudo cvmfs\_config setup

 $\overline{a}$ 

Alternative ways of accessing EESSI are available, via a container image, via cvmfsexec, … [eessi.io/docs/getting\\_access/native\\_installation](http://eessi.io/docs/getting_access/native_installation) - [eessi.io/docs/getting\\_access/eessi\\_container](http://eessi.io/docs/getting_access/eessi_container)

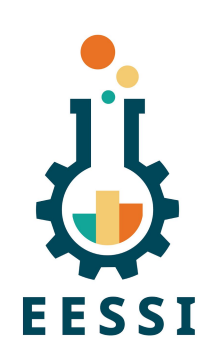

## Using EESSI (demo)

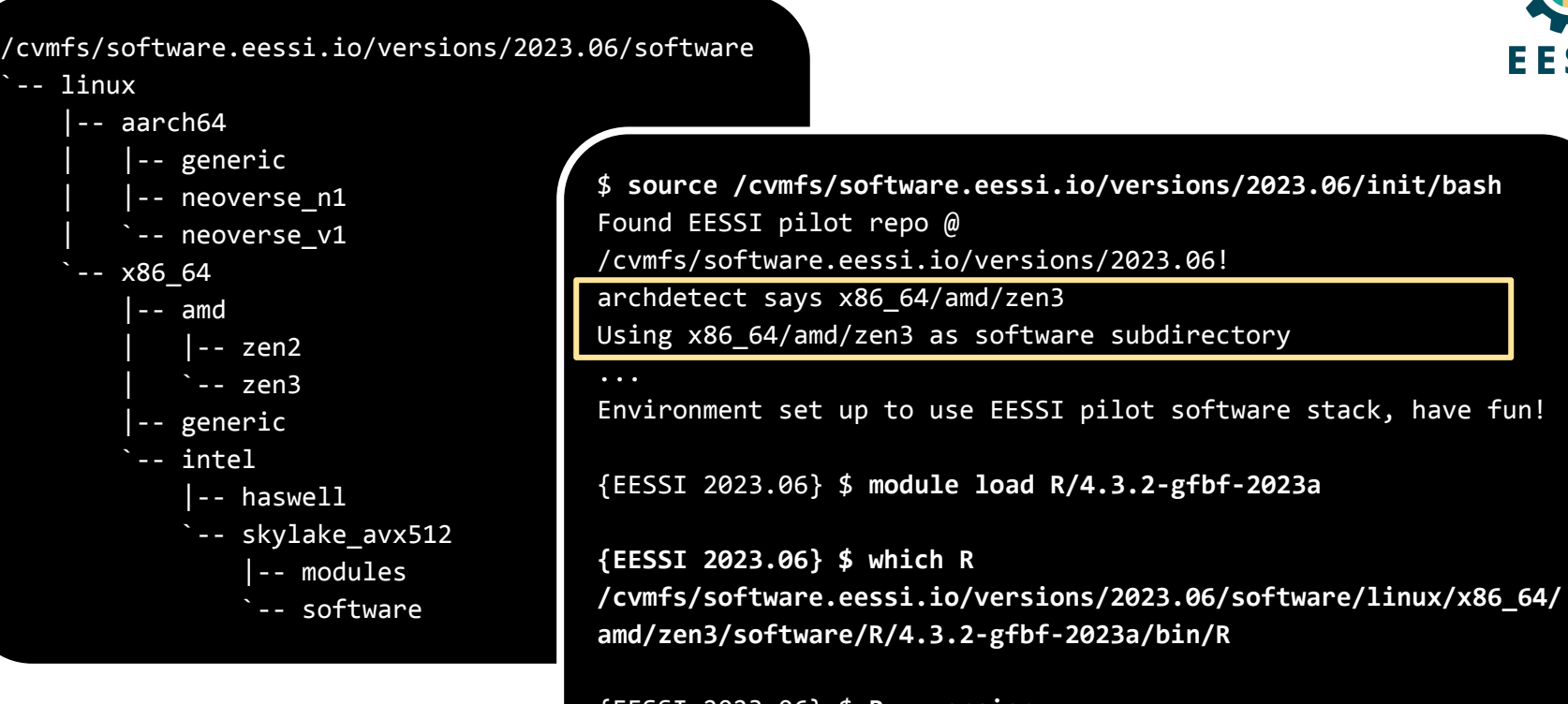

[eessi.io/docs/using\\_eessi/eessi\\_demos](https://www.eessi.io/docs/using_eessi/eessi_demos)

{EESSI 2023.06} \$ **R --version** R version 4.3.2

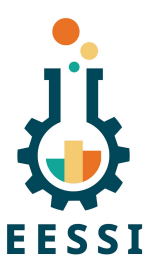

### Learn more about EESSI at ISC'24

#### EESSI demo session

- Azure booth (F30)
- Tue 14 May (today!), 14:00-18:00

1-hour presentation on EESSI

- Azure booth (F30)
- Wed 15 May, 13:00-14:00

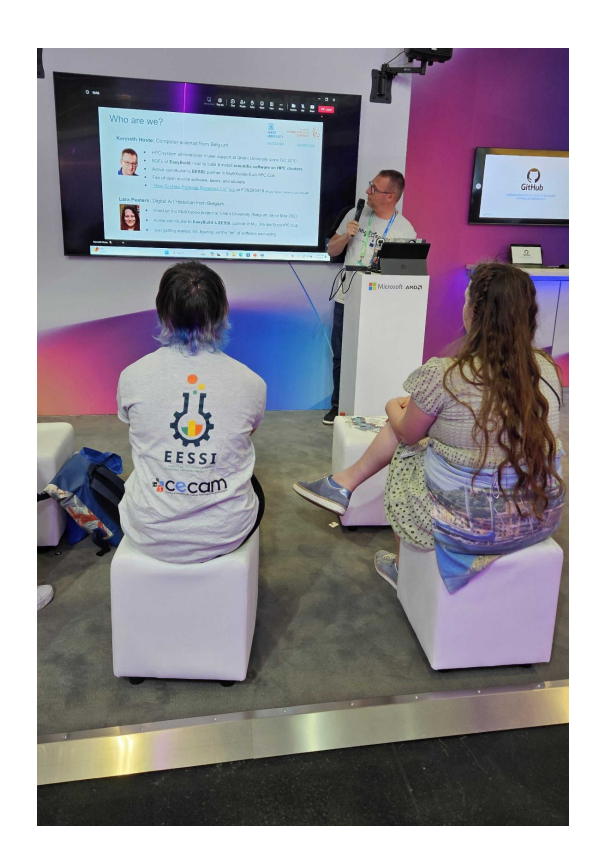

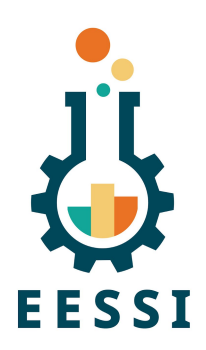

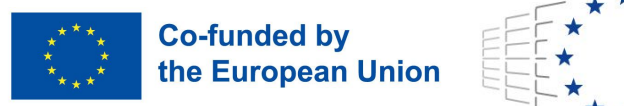

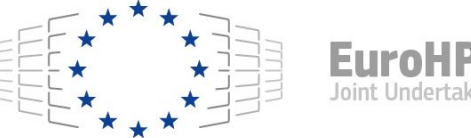

● Funded by the European Union. This work has received funding from the European High Performance Computing Joint Undertaking (JU) and countries participating in **Multips** scale the project under grant agreement No 101093169.

• Thanks to Amazon Web Services (AWS) and Microsoft Azure for generously

sponsoring the EESSI project with cloud credits, feedback, and guidance.

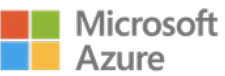

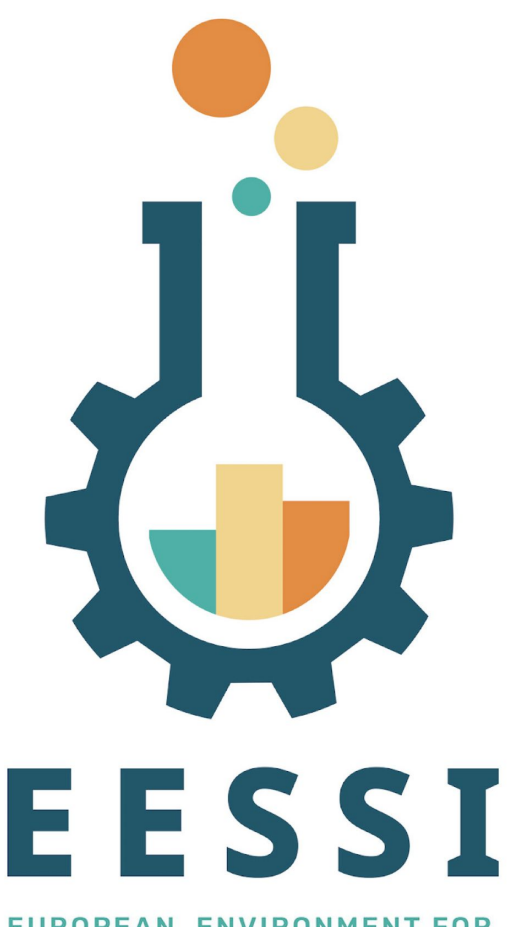

EUROPEAN ENVIRONMENT FOR **SCIENTIFIC SOFTWARE INSTALLATIONS**  Website: [eessi.io](https://www.eessi.io)

GitHub: [github.com/eessi](https://github.com/eessi)

Documentation: [eessi.io/docs](https://eessi.io/docs)

YouTube channel: [youtube.com/@eessi\\_community](https://www.youtube.com/@eessi_community)

Paper (open access): [doi.org/10.1002/spe.3075](https://doi.org/10.1002/spe.3075)

EESSI support portal: [gitlab.com/eessi/support](https://gitlab.com/eessi/support)

[Monthly online meetings](https://github.com/EESSI/meetings/wiki) (first Thursday, 2pm CEST)

**Join our mailing list & Slack channel**

#### Go to www.menti.com

Enter the code

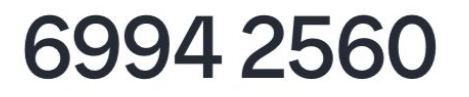

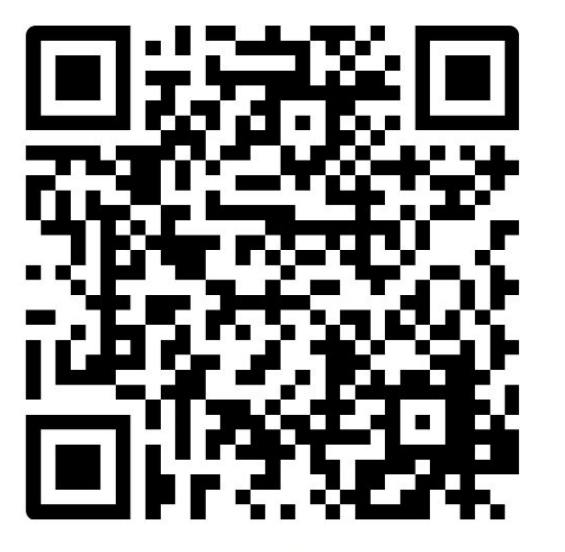

Or use QR code

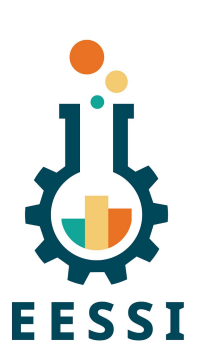

## What does the first 'E' in EESSI stand for?

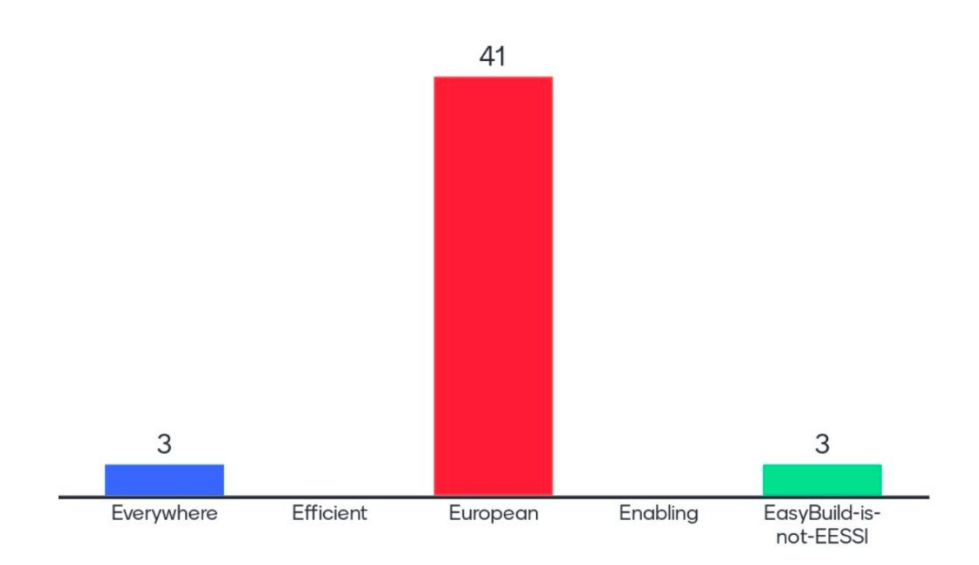

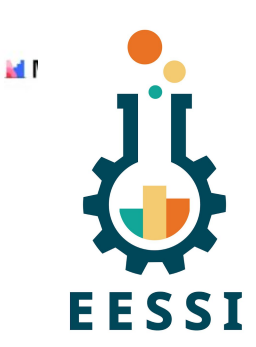

 $\bullet$ 

# Which tool(s) do you use for "installing" software on the HPC systems you use?

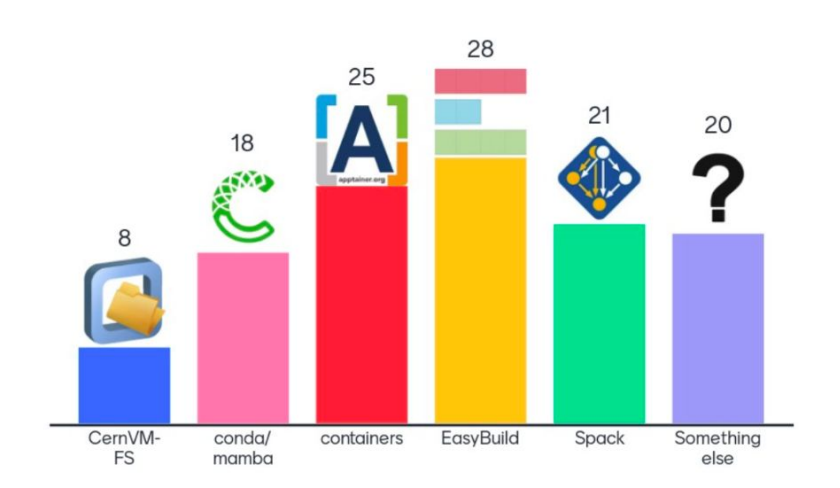

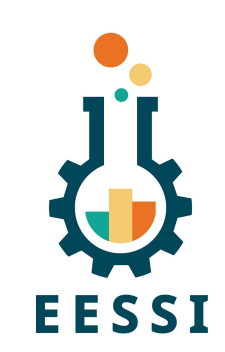

26

# Which systems do you use for running scientific workloads?

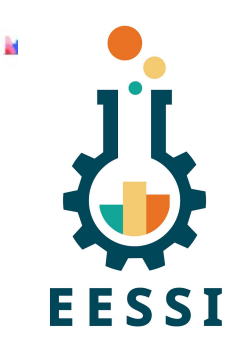

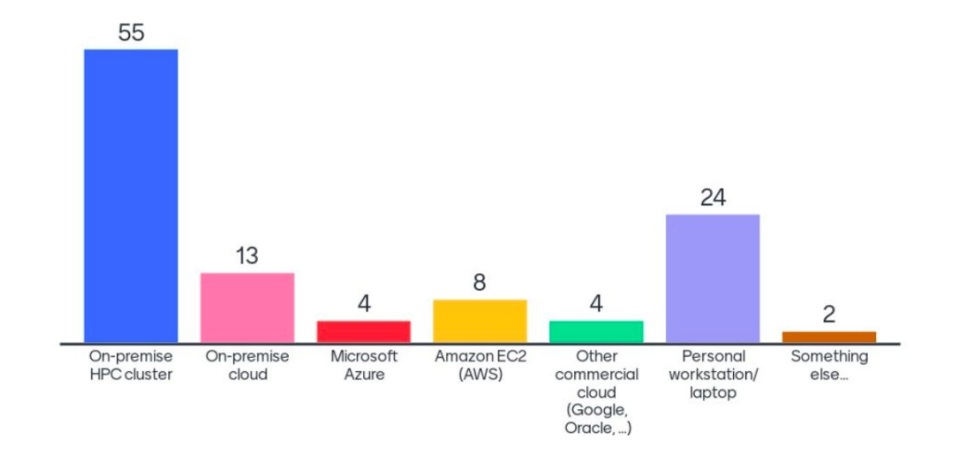

#### Which hardware platforms do you use and/or manage?

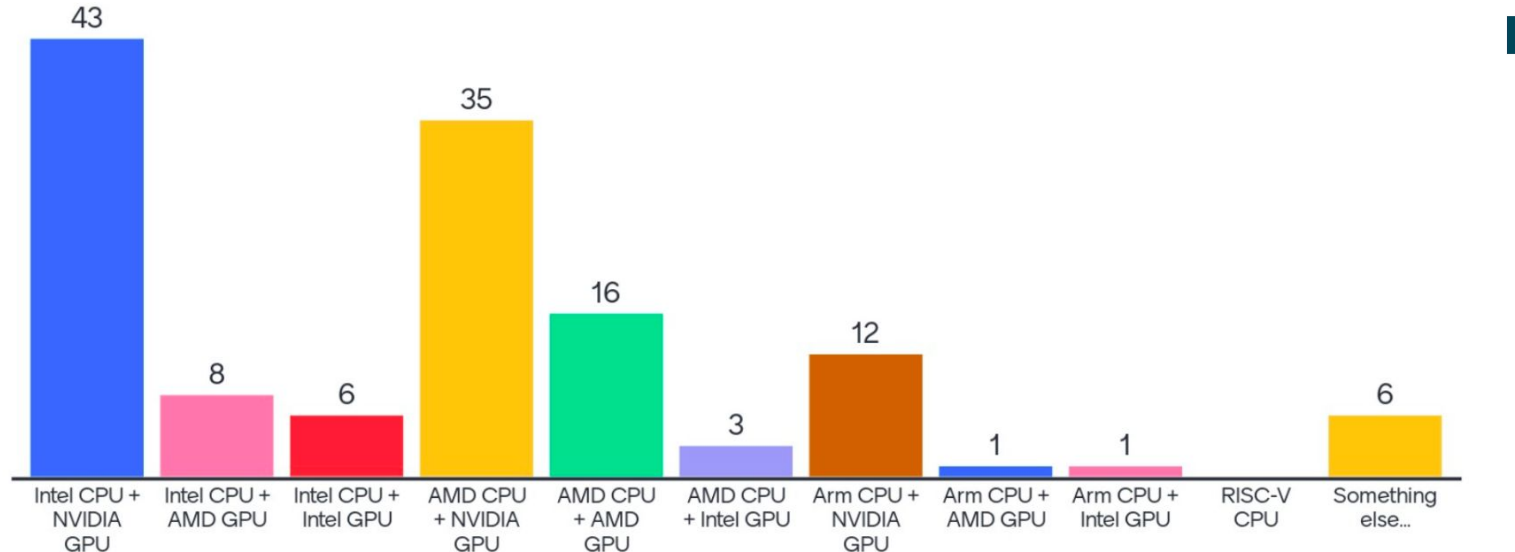

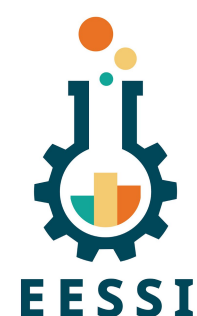

28

How many different software applications, tools, and libraries do you use and/or provide for running scientific workloads?

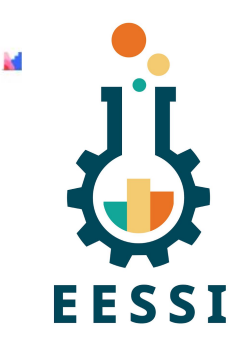

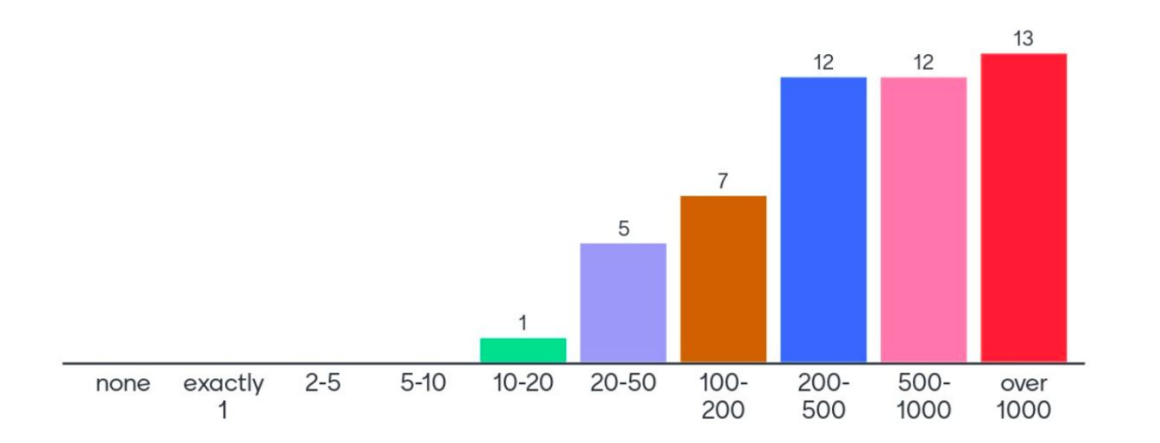

# To what extent do you typically test the software you install/use?

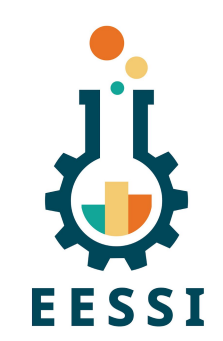

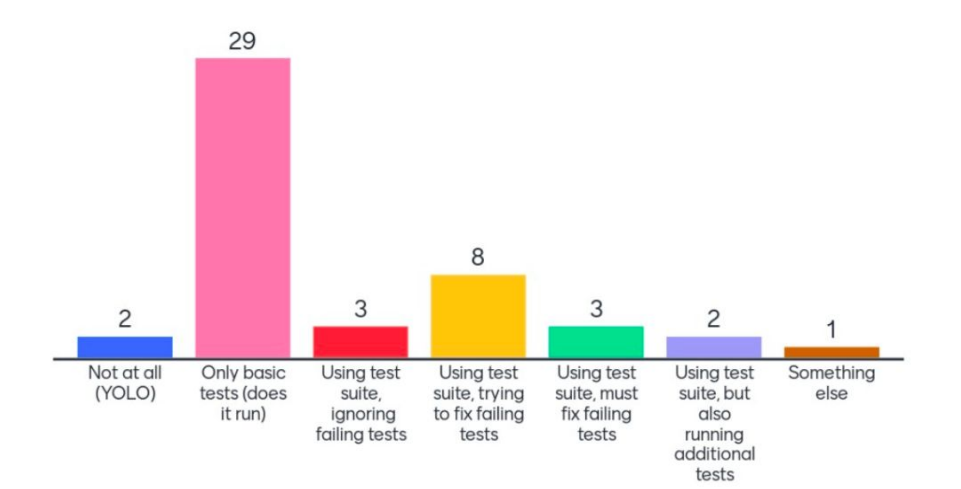

#### How did you like the ISC'24 EESSI Birds-of-a-Feather?

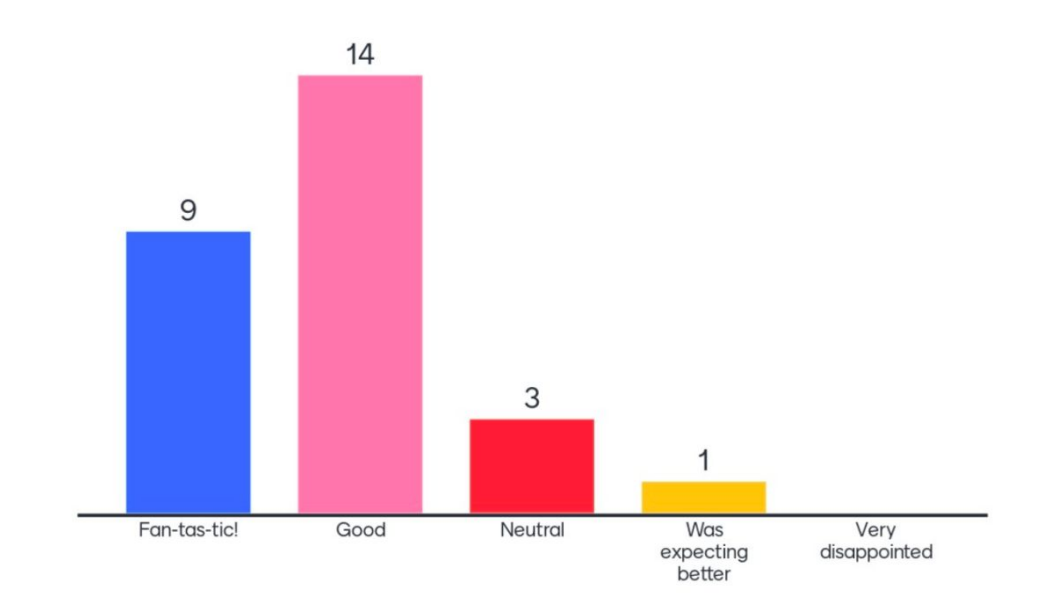

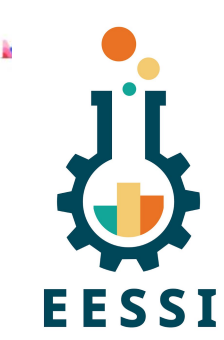

31

## Live poll + discussion - Q&A (1/2)

- In which cases should I absolutely not consider using EESSI?
- What about reproducibility? (Same results in 3 years)
- Do I now have to track Gentoo CVEs, as well as host OS CVEs?
- How can we collaborate with the E4S project?
- Do you track popularity?
- Who are the reviewers? (sustainability  $+$  level of trust)
- Are you working together with OHPC at all? They also test their stuff...
- Is this gnu- or gcc-centric ? (Intel, Portland, amd, etc)
- Is there really a need for containers when using EESSI?

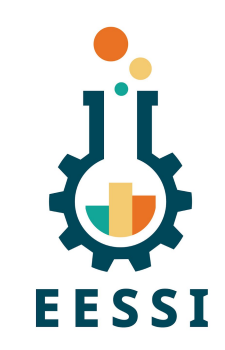

## Live poll + discussion - Q&A (2/2)

Remark: In testing this now: aws-eu-central-s1.eessi.science seems to show up on a fortinet DNS block list (for anybody having problems in testing)

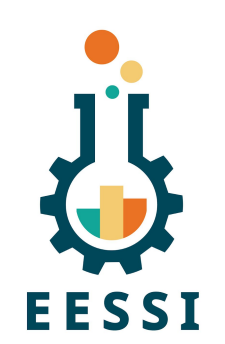

- Where are the binaries physically installed? Any specific network requirement are needed for mounting the FS? Are any performance hits expected? Compared to the local Spack-installed modules
- Will there be any tests on software quality (e.g. tests) and requirements in support from software developers?
- Why only exposing modules to users? Looks like a long path to add something not already available .
- What about python dependencies?